## **Herramientas de análisis de capas altas**

## 1. Análisis de peticiones de aplicaciones

Para el análisis de aplicaciones, la herramienta más interesante es un analizador de tramas como Wireshark.

Por ejemplo, para capturar tramas FTP:

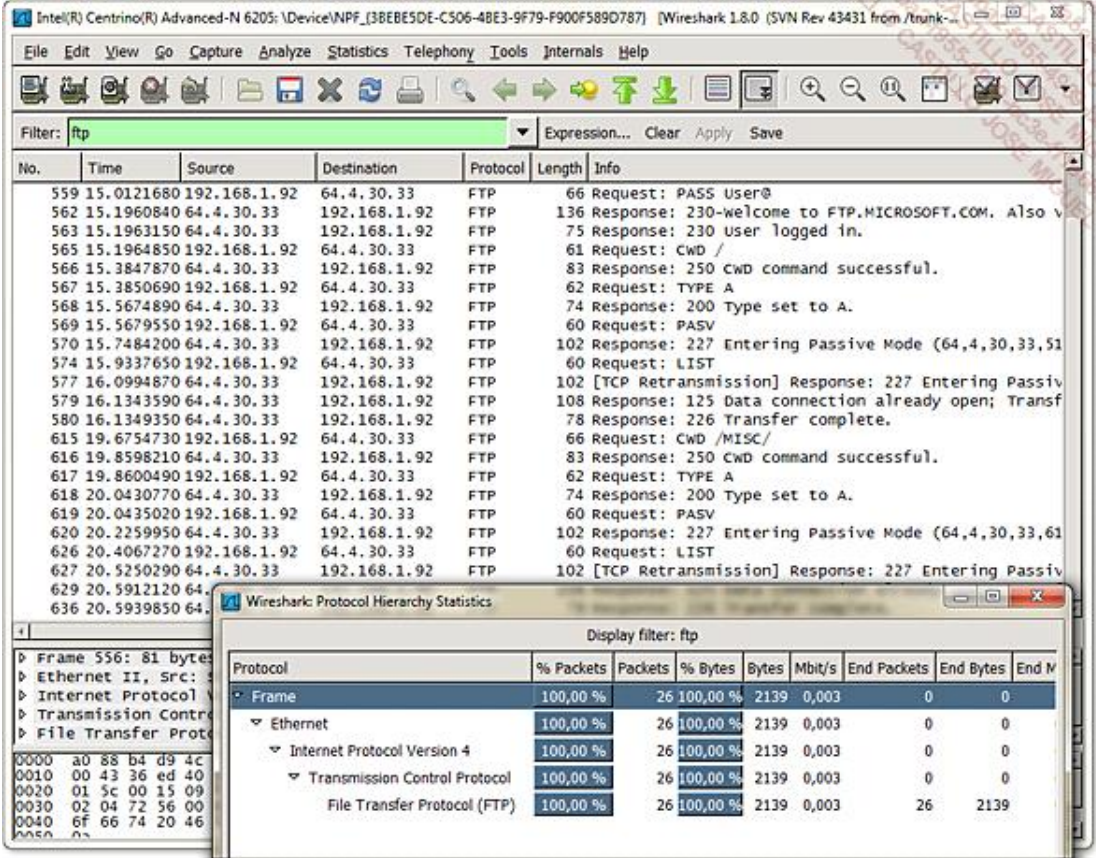

*Análisis de tramas FTP*

O incluso para analizar peticiones DNS:

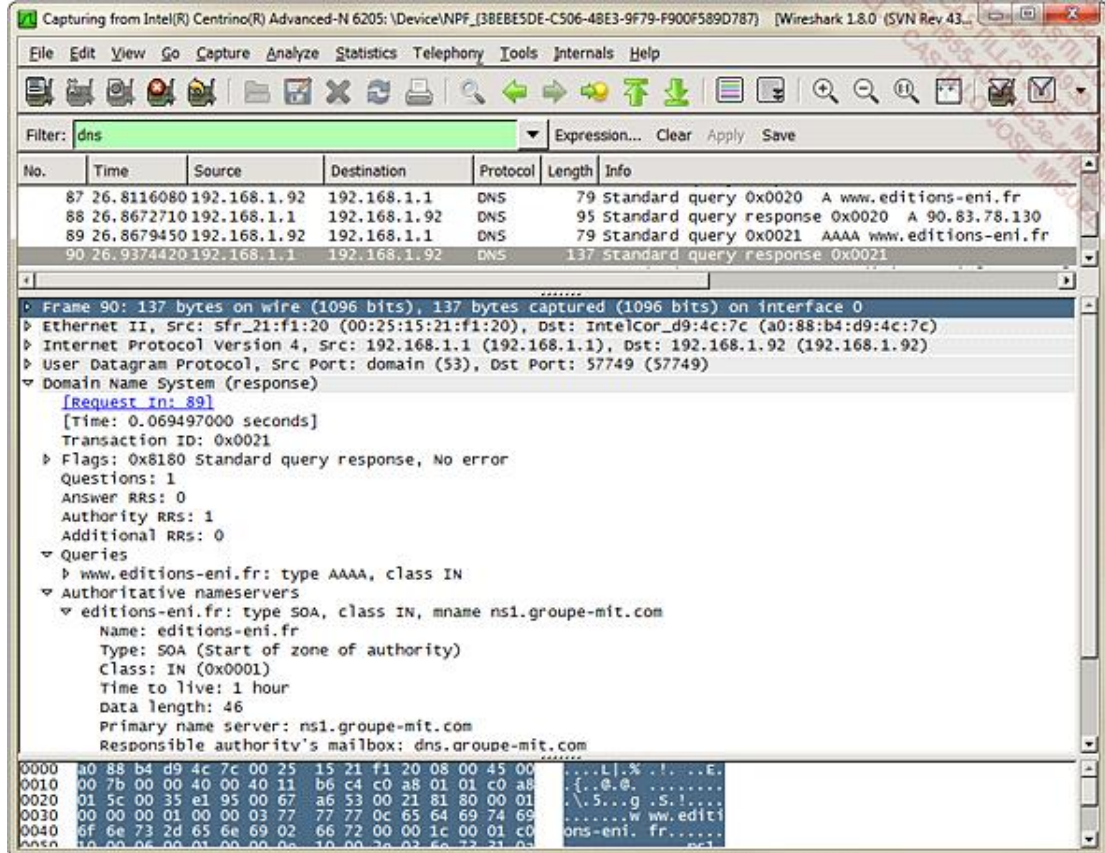

*Ejemplo de análisis de una respuesta DNS*

## 2. Análisis de peticiones web

Por otra parte, existe una herramienta más específica para entornos web.

Por ejemplo, **Fiddler**, que significa literalmente «violinista», permite analizar las tramas entre un navegador y un servidor web.

Se trata de un depurador HTTP que actúa como proxy. Funciona automáticamente con Internet Explorer, pero puede funcionar igualmente, si se configura, con otros navegadores.

Utiliza la dirección IP de bucle local en IPv4 (127.0.0.1) en el puerto 8888.

Cada petición web que ha ido a través del proxy aparece como una línea en el apartado *Web Sessions*.

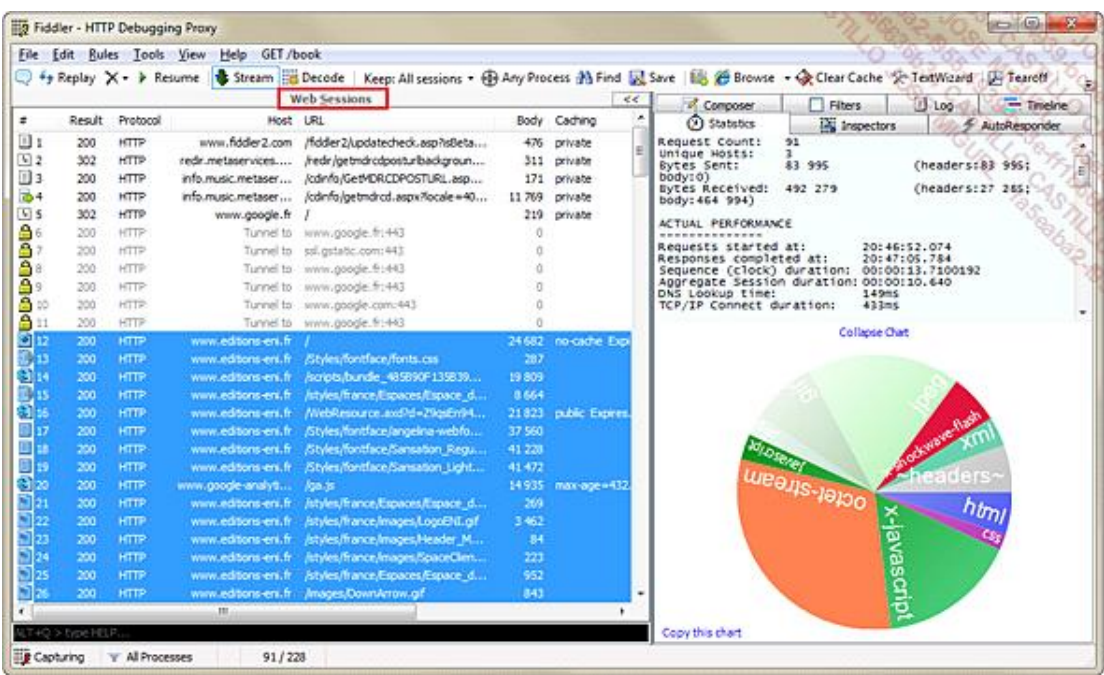

*Análisis de tramas con Fiddler2*

Es posible utilizar javascript para analizar o modificar peticiones HTTP.

Se trata en particular de una de las curiosas herramientas disponibles para analizar cada petición AJAX.

| Eile:             |            | Edit Rules Tools View      | Help                                      | GET /book |                             |                            |                                                                   |                       |                                                                                                    |      |    |  |    |                          |
|-------------------|------------|----------------------------|-------------------------------------------|-----------|-----------------------------|----------------------------|-------------------------------------------------------------------|-----------------------|----------------------------------------------------------------------------------------------------|------|----|--|----|--------------------------|
|                   |            |                            | ++ Replay X - > Resume & Stream & Decode  |           |                             |                            |                                                                   |                       | Keep: All sessions . (B) Any Process 29 Find (R) Save (B) 29 Browse . (B) Clear Cache (R) TedWizard (JE Tearoff |      |    |  |    |                          |
|                   |            |                            | <b>Web Sessions</b>                       |           |                             |                            |                                                                   | $\epsilon$ $\epsilon$ | ① Statistics   Statistics   S AutoResponder   S Composer     Filters   U Log   17 Timeline                      |      |    |  |    |                          |
|                   | Result     | Protocol                   |                                           | Host LRL  |                             |                            |                                                                   |                       |                                                                                                    |      |    |  |    | <b>TRANSFER TIMELINE</b> |
| angelega<br>Agasi | 200        | HTTP                       |                                           |           | Tunnel to www.google.fr:443 |                            |                                                                   |                       |                                                                                                    |      | 24 |  | t. |                          |
|                   | 200<br>300 | <b>HTTP</b>                | Tunnel to                                 |           |                             | www.google.com/+43         |                                                                   |                       | www.aditions-eni.fr                                                                                             |      |    |  |    |                          |
|                   | 200        | HTTP<br><b>HTTP</b>        | Tunnel to<br>www.editions-ent.fr          |           | www.google.fr:443           |                            |                                                                   |                       | fonts.cas                                                                                                    |      |    |  |    |                          |
|                   | 200        | <b>HTTP</b>                | www.editions-eni.fr                       |           |                             | Eityles/fontface/fonts.css |                                                                   |                       | hundia_485890F13583903962CD3                                                                                    |      |    |  |    |                          |
|                   | 200        | <b>HTTP</b>                | www.editions-eni.ft                       |           |                             |                            | horotsbunde 485890F135839.                                        |                       | bunda. 57FD4628F0188C56F3689                                                                                    |      |    |  |    |                          |
|                   | 200        | <b>HTTP</b>                | www.editions-eni.fr                       |           |                             |                            | htyles/france/Espaces/Espace d.                                   |                       | WebResource.aud                                                                                                 |      |    |  |    |                          |
|                   | 200        | <b>HTTP</b>                | www.editions-ent.fr                       |           |                             |                            | MiebResource.aud?d=29csEr/94                                      |                       | angelina-webfore.ecc                                                                                            |      |    |  |    |                          |
|                   | 200        | HTTP                       | www.editions-eni.fr                       |           |                             |                            | /Styles/fontface/angelina-webfo.                                  |                       |                                                                                                    |      |    |  |    |                          |
|                   | 200        | <b>HTTP</b>                | www.editions-eni.fr                       |           |                             |                            | Styles/fontface/Sansation Regu-                                   |                       | Santation Regular-webforc.com                                                                                   |      |    |  |    |                          |
|                   | 200        | <b>HTTP</b>                | www.editions-eni.fr                       |           |                             |                            | Styles/fontface/Sansation_Light.                                  |                       | Sansation Light-webfort.ect                                                                                     |      |    |  |    |                          |
|                   | 200        | <b>HTTP</b>                | www.google-analyti                        |           | <b>foat</b> pr              |                            |                                                                   |                       | 20.11                                                                                                    |      |    |  |    |                          |
|                   | 200        | <b>MTTP</b>                | www.editons-eni.fr                        |           |                             |                            | htvles/france/Espaces/Espace_d_                                   |                       | Sonce 80 prg                                                                                                    |      |    |  |    |                          |
|                   | 200        | <b>HTTP</b>                | www.editors-eni.fr                        |           |                             |                            | htyles/france/mages/LogoENLgif                                    |                       | LegeENLgif                                                                                                    |      |    |  |    |                          |
|                   | 200<br>200 | <b>HTTP</b><br><b>HTTP</b> | www.editors-eni.fr                        |           |                             |                            | htyles/france/mages/Header M.,<br>htyles/france/mages/SpaceCleru  |                       | Header_Manu_HalfBordenping                                                                                      |      |    |  |    |                          |
|                   | 200        | <b>HTTP</b>                | www.editons-ent.fr<br>www.editions-ent.fr |           |                             |                            | htyles/france/Espaces/Espace_d                                    |                       | SpaceClerk, BG.prg                                                                                              |      |    |  |    |                          |
|                   | 200        | <b>HTTP</b>                | www.edbons-eni.fr                         |           |                             | Images/DownArrow.gif       |                                                                   |                       | on Basket of                                                                                                    |      |    |  |    |                          |
|                   | 200        | <b>HTTP</b>                | www.editions.eni.fr                       |           |                             |                            | htyles/france/mages/Header M.,                                    |                       | DownArrow.of                                                                                                    |      |    |  |    |                          |
|                   | 200        | <b>HTTP</b>                | www.editions-ent.fr                       |           |                             |                            | htyles/france/mages/Space_Ne.                                     |                       | Header Menu Separation.prg                                                                                      |      |    |  |    |                          |
|                   | 200        | <b>HTTP</b>                | www.editions-ent.fr                       |           |                             |                            | htyles/france/mages/DreadCrunt                                    |                       | Soace New-of                                                                                                    |      |    |  |    |                          |
|                   | 200        | <b>HTTP</b>                | www.editions-eni.fr                       |           |                             | Images/drapeauFr.gif       |                                                                   |                       |                                                                                                    |      |    |  |    |                          |
|                   | 200        | <b>HTTP</b>                | www.editions-eni.fr                       |           |                             | Images/drapeauES.of        |                                                                   |                       | BreadQuink, FirstElement.gd                                                                                     |      |    |  |    |                          |
|                   | 200        | <b>HTTP</b>                | www.editions-eni.fr                       |           |                             | Images/drapeau.K.gf        |                                                                   |                       | drapeau Frugil                                                                                                  |      |    |  |    |                          |
|                   | 200        | <b>HTTP</b>                | www.editions-eni.fr                       |           |                             | Images/drapeauGE.gf        |                                                                   |                       | drapeau@S.gif                                                                                                   |      |    |  |    |                          |
|                   | 200        | <b>MTTP</b>                | www.editors-eni.fr                        |           |                             |                            | htyles/france/Espaces/Espace_d                                    |                       | drapeauLK.gf                                                                                                    |      |    |  |    |                          |
|                   | 200        | <b>HTTP</b>                | www.editors.en.fr                         |           |                             |                            | Istyles/france/Espaces/Espace_d.                                  |                       | drapeauGE.gf                                                                                                    |      |    |  |    |                          |
|                   | 200        | <b>HTTP</b>                | www.editora.eni.fr                        |           |                             |                            | Jatyles/france/Espaces/Espace_d.                                  |                       | Search bon Ok.of                                                                                                |      |    |  |    |                          |
|                   | 200<br>200 | <b>HTTP</b>                | www.editions-ent.6                        |           |                             |                            | fivines-la-gouvernance-du-syste.                                  |                       | that                                                                                                    |      |    |  |    |                          |
| <b>ENGIN</b>      | 200        | <b>HTTP</b><br><b>HTTP</b> | www.edbons-eni.fr<br>www.edbons-eni.fr    |           |                             |                            | Avres-promo/.9a37ae004aa8691.<br>Avres project-2010-coffret-de-2. |                       | Kol                                                                                                    |      |    |  |    |                          |
|                   | 200        | <b>HTTP</b>                | www.editions-eni.ft                       |           |                             |                            | fivines reseaux sociaux compren.                                  |                       | 991d5/b5dd2t037e4247c146ba56                                                                                    |      |    |  |    |                          |
|                   |            | <b>COMPANY</b>             |                                           |           |                             |                            |                                                                   |                       |                                                                                                    |      |    |  |    |                          |
|                   |            | m                          |                                           |           |                             |                            |                                                                   | ٠                     | ۰                                                                                                    | PES. |    |  |    |                          |

*Descomposición de la visualización de un sitio web*

Permite reproducir una secuencia completa de tramas capturadas, crear puntos de parada para realizar ejecuciones paso a paso, obtener estadísticas instantáneas o efectuar búsquedas completas de una palabra clave en un flujo

| File                  |        | <b>Edit Rules Tools View</b>                    | Help GET /book           |                                                         |                                                                                                    |  |  |  |  |  |  |  |  |  |  |
|-----------------------|--------|-------------------------------------------------|--------------------------|---------------------------------------------------------|----------------------------------------------------------------------------------------------------|--|--|--|--|--|--|--|--|--|--|
|                       |        | $+$ <sub>7</sub> Replay $X -$ <b>P</b> . Resume | Stream <b>Hit Decode</b> | Keep: All sessions .                                    | 4 Any Process 3 Find 1 Save 15 29 Browse - C Clear Cache 3 TextWazed 1 H Tearott                        |  |  |  |  |  |  |  |  |  |  |
|                       |        |                                                 | <b>Web Sessions</b>      | $\epsilon$ $\epsilon$                                   |                                                                                                    |  |  |  |  |  |  |  |  |  |  |
| ÷                     | Result | Protocol                                        | Host URL                 |                                                         | ① Statistics <b>IN</b> Inspectors <b>4 AutoResponder</b> of Composer   Filters<br>ill, Log.  Tineine    |  |  |  |  |  |  |  |  |  |  |
| 2134                  | 200    | HTTP                                            | www.editions-ent.fr      | /imploader.aspx?startide =Seceb                         | Headers Textilew WebForms Hexilew<br>Auth<br>Cookies<br>35CPA<br>Raw<br>XML                             |  |  |  |  |  |  |  |  |  |  |
| 25 135                | 302    | <b>HTTP</b>                                     | www.editions.en.fr       | Aivres_rayon.aspx?idspace=d9b                           | <b>Request Hoaders</b>                                                                                  |  |  |  |  |  |  |  |  |  |  |
| 91%                   | 200    | <b>IGTP</b>                                     | www.editions-eni.fr      | Avreshecherchel. 462b 16-6b-485                         | GET Avres reseaux informatiques notions fondamentales-fierne edition/ff324969e019c961d5c0a53c24e996cc.j |  |  |  |  |  |  |  |  |  |  |
| $Q_{2,37}$            | 304    | HTTP                                            |                          | www.editions-eni.fr /Styles/fontface/fonts.cos          | Client                                                                                                  |  |  |  |  |  |  |  |  |  |  |
| $-44138$              | 200    | <b>HTTP</b>                                     |                          | www.editions-eni.fr /styles/france/Espaces/Espace_d     | Accept: "/"                                                                                             |  |  |  |  |  |  |  |  |  |  |
| 21129                 | 200    | <b>HTTP</b>                                     |                          | www.eddons-eni.fr /porpts/bunde_164317C20EFD6           | Accept-Encoding: gzip, deflate                                                                          |  |  |  |  |  |  |  |  |  |  |
| $40 - 40$             | 304    | HTTP                                            |                          | www.editons.eni.fr /Styles/fontface/angelina-webfs ,    | Accept-Language: fr-FR                                                                                  |  |  |  |  |  |  |  |  |  |  |
| 4.141                 | 304    | <b>IGTP</b>                                     |                          | www.editions-eni.fr :Styles/fontface/Sansation Requisit | User-Agent: Mozila/4.0 (compatible: MSIE 8.0; Windows NT 6.1; Trident/4.0; GTB7.4; SLCC2; .NET CLR      |  |  |  |  |  |  |  |  |  |  |
| ۵<br>142              | 554    | HTTP                                            |                          | www.editons-eni.fr /Styles/fontface/Saniation_Light     | Cookies / Login<br>El Cookie                                                                            |  |  |  |  |  |  |  |  |  |  |
|                       | 200    | <b>HTTP:</b>                                    |                          | www.poogle-analyti / utm.gf?utmini=5.3.68ptns=          | atuvc=0%7C39%2C0%7C40%2C0%7C41%2C3%7C42%2C1%7C43                                                        |  |  |  |  |  |  |  |  |  |  |
| $2^{143}$             | 304    | HTTP:                                           |                          | www.editors-eni.fr htyles/france/Espaces/Espace d       | utma = 194282283.249626207.1339693648.1350846297.1350931614.7                                           |  |  |  |  |  |  |  |  |  |  |
| 4.45                  | 554    | <b>HTTP</b>                                     |                          | www.editions.eni.fr /styles/france/inages/LogoEhll.gif  | utmb = 194282283.2.10.1350931614                                                                        |  |  |  |  |  |  |  |  |  |  |
| ٠<br>146              | 304    | <b>HTTP</b>                                     |                          | www.editons-erv.fr /styles/france/mages/Header M        | _utmc=194282283                                                                                         |  |  |  |  |  |  |  |  |  |  |
| $Q_{2,47}$            | 304    | HTTP                                            |                          | www.editors-eni.fr htyles/france/mages/SpaceClen        | $E = utm$                                                                                               |  |  |  |  |  |  |  |  |  |  |
| $\mathbf{Q}$ is a     | 304    | <b>HTTP:</b>                                    |                          | www.editions-eni.fr /styles/france/Espaces/Espace_d     | 194282283.1350843166.5.4.utmpdd=Clulx_fakrMCPIDLtAodRxoAaQlutmccn=(not%20set)lu                         |  |  |  |  |  |  |  |  |  |  |
| ۵<br>1.40             | 304    | <b>HTTP</b>                                     |                          | www.editions-eni.fr /mages/DownArrow.gf                 | ASP.NET_SessonId=1hep3tgmg15ne4wg2ecqyhgo                                                               |  |  |  |  |  |  |  |  |  |  |
| 4 150                 | 554    | <b>HTTP</b>                                     |                          | www.editions-eni.fi jstyles/france/images/Header_M      | E CSM                                                                                                   |  |  |  |  |  |  |  |  |  |  |
| 4.151                 | 304    | HTTP                                            |                          | www.editions-eni.fr /styles/france/mages/Space Ne       | fr@ro=                                                                                                  |  |  |  |  |  |  |  |  |  |  |
| 4.152                 | 304    | <b>HTTP:</b>                                    |                          | www.editoris-eni.fr /styles/france/mages/BreadCrum      | Session =bbdf636c-07e2-477b-ac82-8b67093d05c6                                                           |  |  |  |  |  |  |  |  |  |  |
| ٠<br>(53)             | 954    | HTTP                                            |                          | www.editons-enufi /inages/drapeauFr.gf                  | xtdate 182145+6un%20Oct%2021%2020%3A12%3A46%20UTC +0200%202012                                          |  |  |  |  |  |  |  |  |  |  |
| $Q$ 154               | 304    | HTTP                                            | www.editions-ent.fr      | /mages/drapeauES.gf                                     | xtor 182145=sec-1794                                                                                    |  |  |  |  |  |  |  |  |  |  |
| 4.15                  | 554    | HTTP                                            |                          | www.editions-eni.fr /mages/drapeaul.K.gf                | xtvm=\$182145\$<br>Micraftsnevore                                                                       |  |  |  |  |  |  |  |  |  |  |
| ٠<br>356              | 304    | HTTP                                            |                          | www.editions-eni.fr /mages/drapeauGE.gf                 | m                                                                                                    |  |  |  |  |  |  |  |  |  |  |
| 437                   | 354    | <b>HTTP:</b>                                    |                          | www.eddons-eni.fr /styles/france/Espaces/Espace_d       | ImageView<br>Get SyntaxView<br>Transformer<br><b>Headers</b><br>TextView<br>WebWew                      |  |  |  |  |  |  |  |  |  |  |
| 4:58                  | 554    | HTTP                                            | www.editions-enuti-      | Atyles/france/Espaces/Espace_d                          | HexView                                                                                                 |  |  |  |  |  |  |  |  |  |  |
| $Q$ 159               | 304    | <b>HTTP</b>                                     | www.editions-eni.fr      | /styles/france/Espaces/Espace_d                         | Caching<br><b>JSON</b><br>XML<br>Auth<br>Cookies<br>Raw                                                 |  |  |  |  |  |  |  |  |  |  |
| 40:50                 | 554    | HTTP                                            |                          | www.editions-eni.fr /styles/france/Expaces/Expace_d     | 10 371 bytes<br>$C_4$ <i>Vaction</i>                                                                    |  |  |  |  |  |  |  |  |  |  |
| 1651                  | 200    | HTTP                                            |                          | winn.editions-eni.fr //wres-reseaux-informationes-cof   | 141w x 174h                                                                                             |  |  |  |  |  |  |  |  |  |  |
| $\overline{\Phi}$ 162 | 304    | <b>HTTP:</b>                                    |                          | www.editors-eni.fr /styles/france/Espaces/Espace_d      | Réseaux                                                                                                 |  |  |  |  |  |  |  |  |  |  |
| 1.63                  | 250    | HTTP                                            |                          | www.editionslers.fl //wres-les-reseaux-administrez-u    | informatiques<br>Formet: JPEG                                                                           |  |  |  |  |  |  |  |  |  |  |
| <b>B</b> 164          | 200    | HTTP                                            |                          | www.editors-eri.fr Nures-reseaux-informationes-cof.     | Viens fondamentalen                                                                                     |  |  |  |  |  |  |  |  |  |  |
| Di 145                | 200    | <b>HTTP</b>                                     |                          | www.editions-eni.fr //www.reseaux-informatiouss-not.    | and the first state                                                                                     |  |  |  |  |  |  |  |  |  |  |
| 156                   | 200    | HTTP                                            |                          | www.editions-eni.fr Avenutito in et-les protocoles-int. |                                                                                                    |  |  |  |  |  |  |  |  |  |  |
|                       |        | 111                                             |                          |                                                         |                                                                                                    |  |  |  |  |  |  |  |  |  |  |

Visualización de las cookies, búsqueda de imágenes

Fiddler está disponible gratuitamente en la URL http://www.telerik.com/fiddler. Solo existe versión para Windows y 6 necesita el framework .NET.